# Worst-Case Execution Time Analysis

#### **Jan Gustafsson, Docent Mälardalen Real-Time Research Center (MRTC) Västerås, Sweden andreas.ermedahl@mdh.se**

**MRTC** 

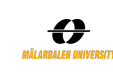

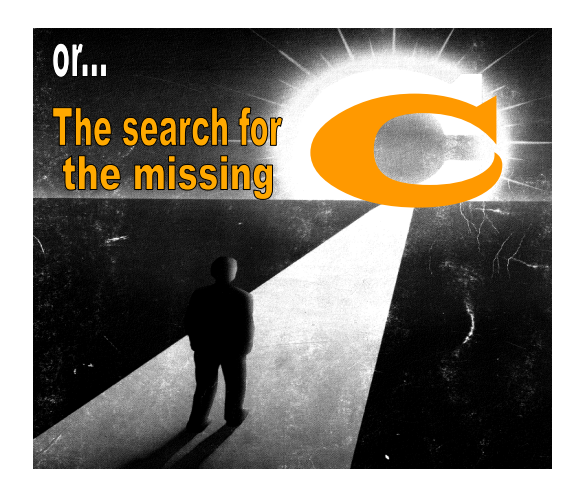

## What C are we talking about? ! **A key component in the analysis of real-time systems** ! **You have seen it in formulas such as:** Worst-Case Worst-Case Response Time | Period Execution Time  $R_i = C_i + \sum_i [R_i / T_j]$  $\sum_{j\in np(i)} [R_i/T_j]$   $C_j$ **Where do these C values come from? MRTC**

## Program timing is not trivial!

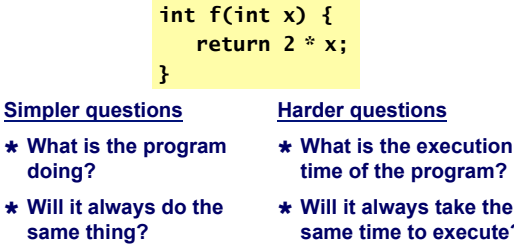

! **How important is the result?** 

**MRTC** 

- **s** take the **s** execute?
- ! **How important is execution time?**

€

4

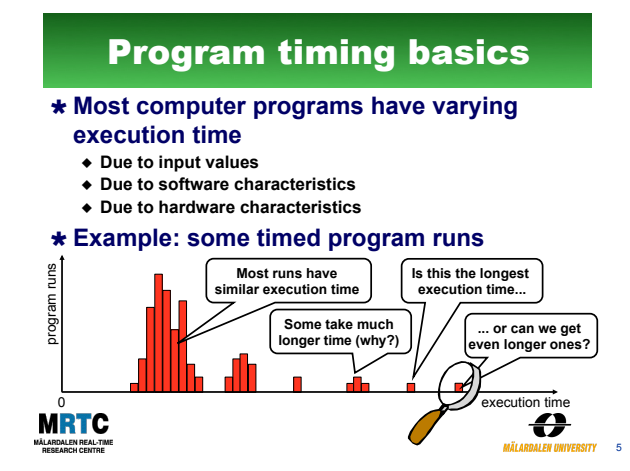

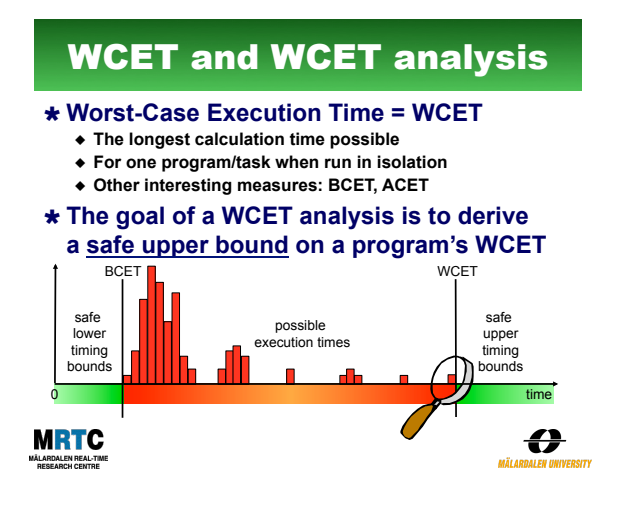

# Presentation outline

- ! **Embedded system fundamentals**
- ! **WCET analysis** 
	- " **Measurements**
	- " **Static analysis**
	- " **Flow analysis, low-level analysis, and calculation**
	- " **Hybrid approaches**
- ! **WCET analysis tools**
- ! **The SWEET approach to WCET analysis**
- ! **Multi-core + WCET analysis?**
- ! **WCET analysis assignment**

**MRTC** 

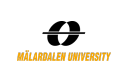

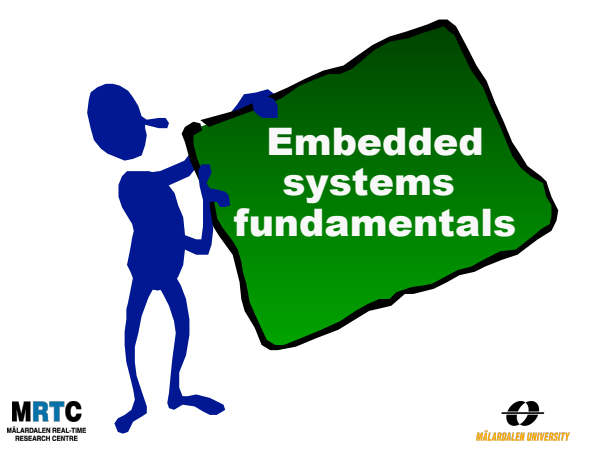

## Embedded computers

- ! **An integrated part of a larger system** 
	- ◆ Example: A microwave oven contain at **least one embedded processor**
	- " **Example: A modern car can contain more than 100 embedded processors**
- ! **Interacts with the user, the environment, and**

**with other computers** 

- " **Often limited or no user interface**
- ◆ Often with
- **timing constraints**

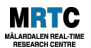

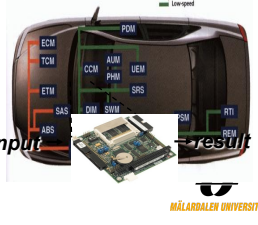

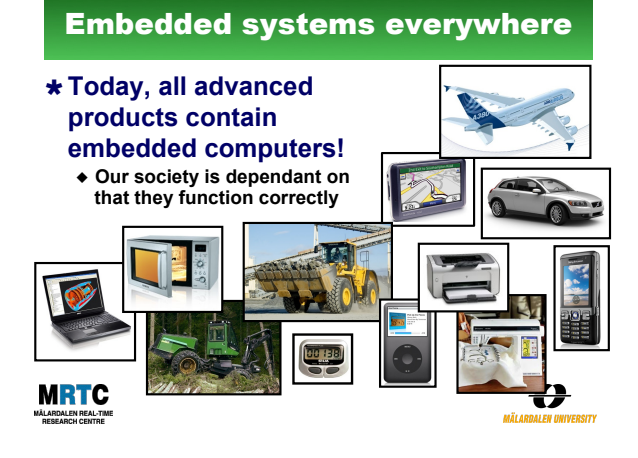

### Embedded system hardware ! **Huge variety of embedded system processors**  " **Not just one main processor type as for PCs**  " **Additionally, same CPU can be used with various hardware configurations (memories, devices, …)**  ! **The hardware is often tailored specifically to the application**  " **E.g., using a DSP processor for signal processing in a mobile telephone**  ! **Cross-platform development**  " **E.g., develop on PC and download final application to target HW MRTC**

11

 $\sum_{\text{leaf}}^{\text{data}}$ 

Ð

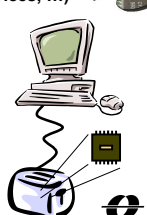

# Embedded systems software

- ! **Amount of software can vary from extremely small to very large**  $\bullet$  Gives characteristics to the product
- ! **Often developed with target hardware in mind** 
	- " **Often limited resources (memory / speed)**
	- " **Often direct accesses to different HW devices**
	- " **Not always easily portable to other HW**
- ! **Many different programming languages**  " **C still dominates, but often special purpose languages**
- ! **Many different software development tools**  " **Not just GCC and/or Microsoft Visual Studio**

## Some interesting figures

- ! **4 billion embedded processors sold in 2008** 
	- " **Global market worth €60 billion**
	- " **Predicted annual growth rate of 14%**
- " **Forecasts predict more than 40 billion embedded devices in 2020**  ! **Embedded processors clearly dominate yearly production**

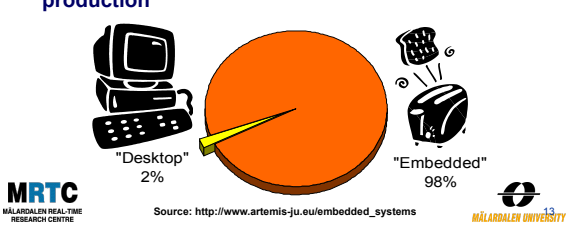

# Real-time systems

#### !**Computer systems where the timely behavior is a central part of the function**

" **Containing one or more embedded computers** 

" **Both soft- and hard real-time, or a mixture…**

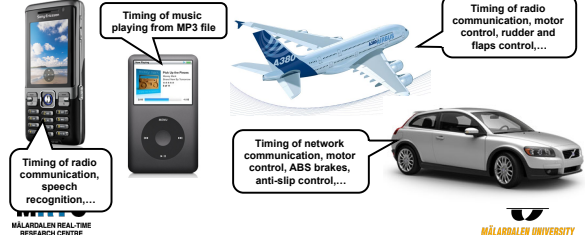

## Uses of reliable WCET bounds !**Hard real-time systems**  " **WCET needed to guarantee behavior** !**Real-time scheduling**  " **Creating and verifying schedules**  " **Large part of RT research assume the existence of reliable WCET bounds**  !**Soft real-time systems**  " **WCET useful for system understanding**  !**Program tuning**  " **Critical loops and paths**  !**Interrupt latency checking**

€

**MRTC** 

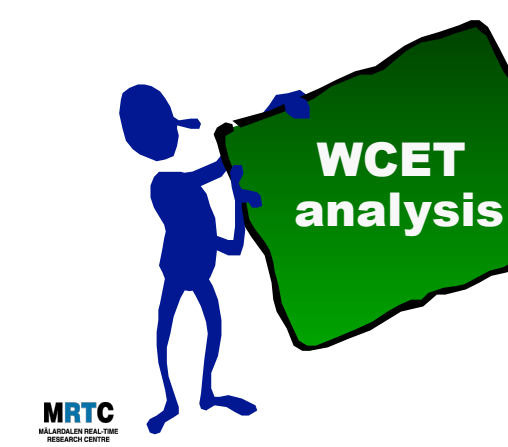

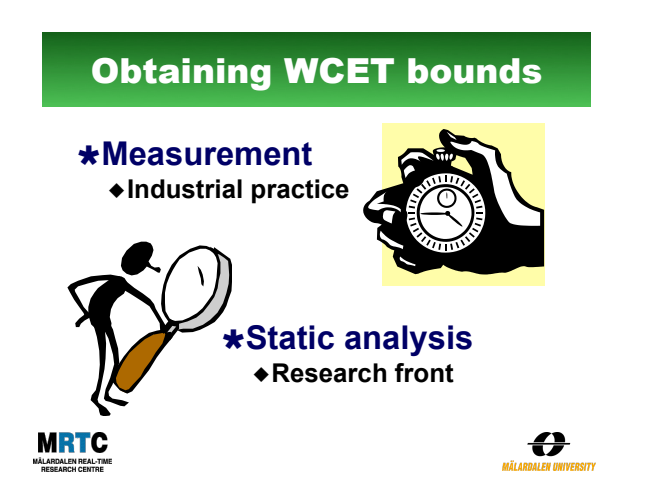

# Measuring for the WCET

## !**Methodology:**

- " **Determine potential "worst-case input"**
- " **Run and measure**
- " **Add a safety margin**

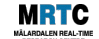

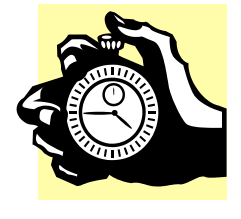

€

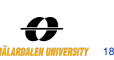

# Measurement issues

#### ! **Large number of potential worst-case inputs**  " **Program state might be part of input**

- ! **Has the worst-case path really been taken?** 
	- " **Often many possible paths through a program**
	- " **Hardware features may interact in unexpected ways**

#### ! **How to monitor the execution?**

- $\bullet$  The instrumentation **may affect the timing**
- $\triangleleft$  How much instrumention **output can be handled?**

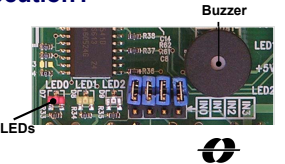

**MRTC** 

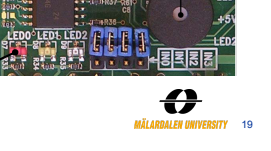

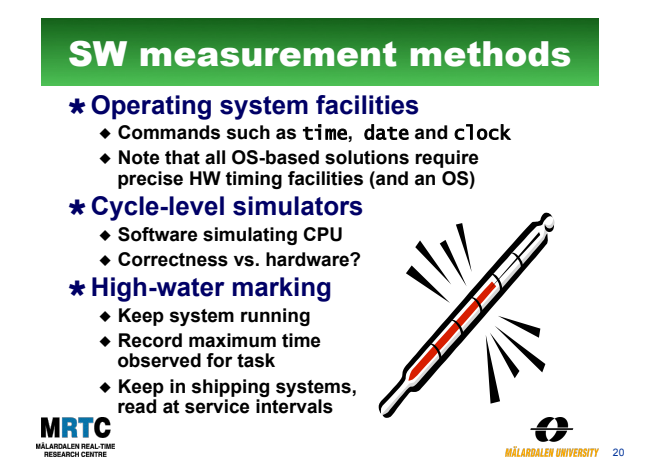

Using an oscilloscope

- ! **Common equipment for HW debugging** 
	- $\bullet$  Used to examine electrical output **signals of HW**
- ! **Observes the voltage or signal waveform on a particular pin**  " **Usually only two to four inputs**
- ! **To measure time spent in a routine:** 
	- **1. Set I/O pin high when entering routine 2. Set the same I/O pin low before exiting**
	-
	- **3. Oscilloscope measures the amount of time that the I/O pin is high**
	- **4. This is the time spent in the routine**

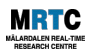

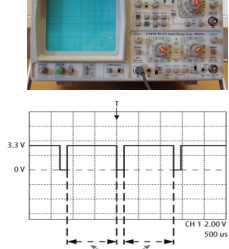

# Using a logic analyzer

- ! **Equipment designed for troubleshooting digital hardware**
- ! **Have dozens or even hundreds of inputs** 
	- " **Each one keeping track on whether the electrical signal it is attached to is currently at logic level 1 or 0 Result can be displayed**
	- **against a timeline**
	- " **Can be programmed to start capturing data at particular input patterns**

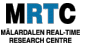

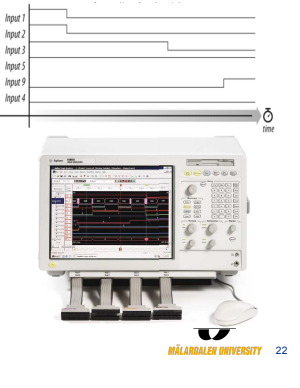

#### **Target board**  HW measurement tools ! **In-circuit emulators (ICE)**  " **Special CPU version revealing internals**

- !**High visibility & bandwidth**  !**High cost + supportive HW required**
- ! **Processors with debug support** 
	- " **Designed into processor**
	- !**Use a few dedicated processor pins**  " **Using standardized interfaces**
	- !**Nexus debug interfaces, JTAG, Embedded Trace Macrocell, …**  ◆ Supportive SW & HW required
	- " **Common on modern chip**

**MRTC** 

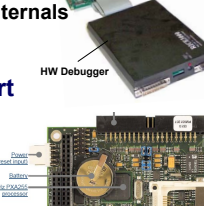

## Problem of using measurement

#### ! **Measured time never exceeds WCET**

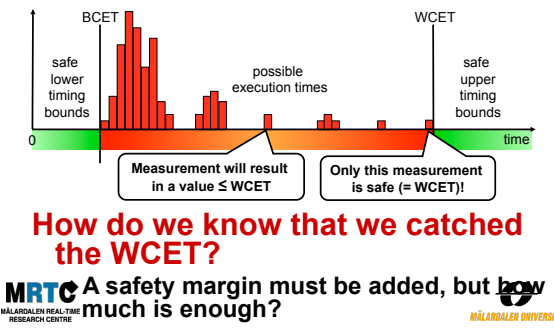

€

21

23

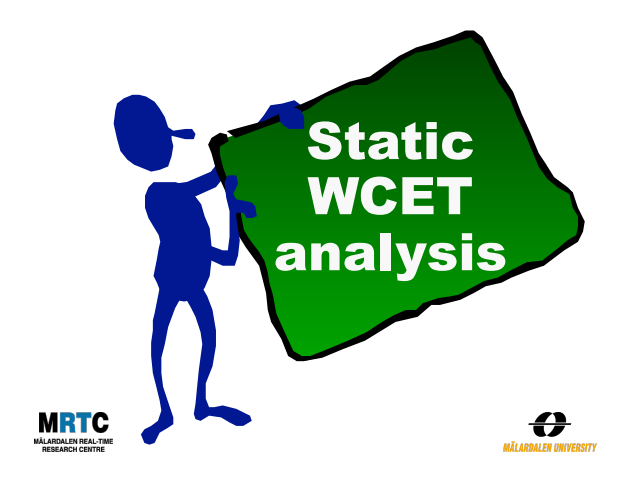

# Static WCET analysis

- ! **Do not run the program analyze it!**  " **Using models based on the static properties of the software and the hardware**
- ! **Guaranteed safe WCET bounds** 
	- " **Provided all models, input data and analysis methods are correct**

## ! **Trying to be as tight as possible**

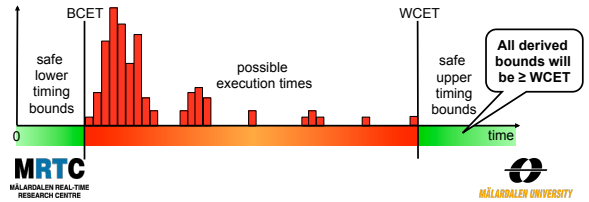

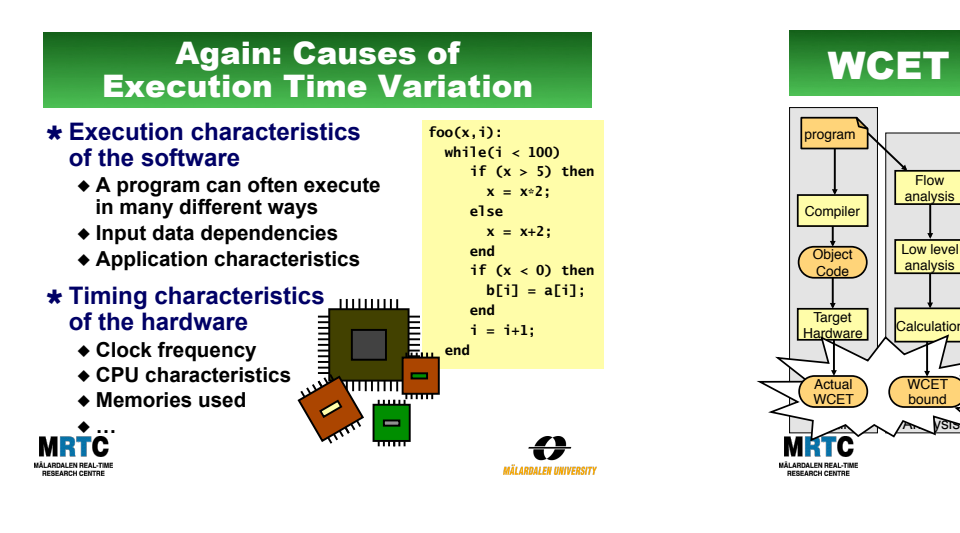

## WCET analysis phases

# **1.Flow analysis**

" **Bound the number of times different program parts may be executed (mostly SW analysis)**

#### **2.Low-level analysis**

" **Bound the execution time of different program parts (combined SW & HW analysis)**

#### **3.Calculation**

 $\sim$ 

Actual WCET

Target<br>Hardware

**Compiler** Object Code

Low level analysis

**Flow** analysis

:<br>Calculation

WCET bound

program

" **Combine flow- and low-level analysis results to derive an upper WCET bound**

€

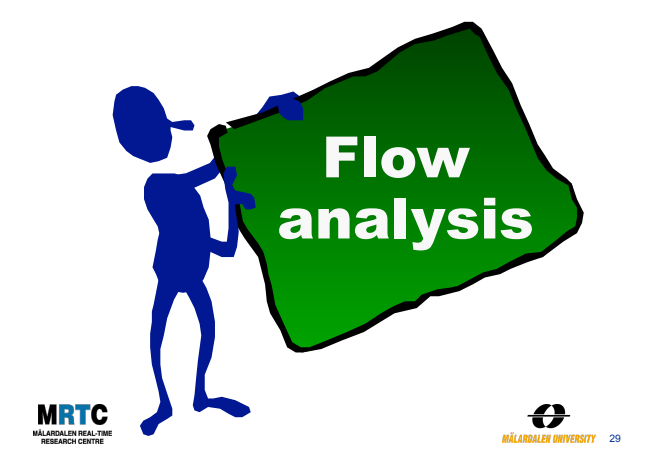

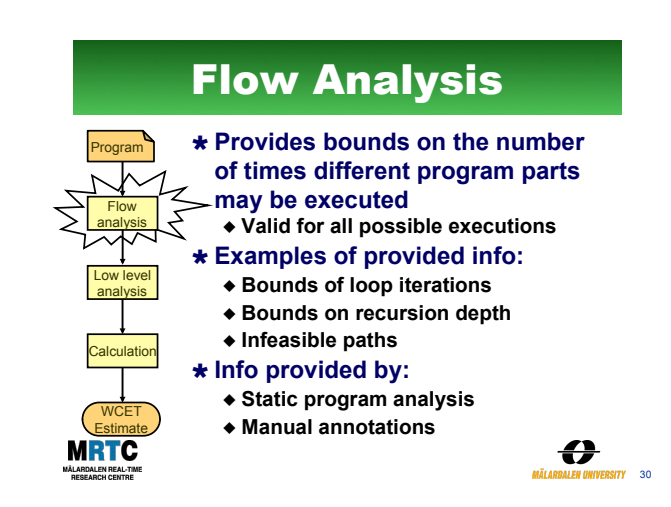

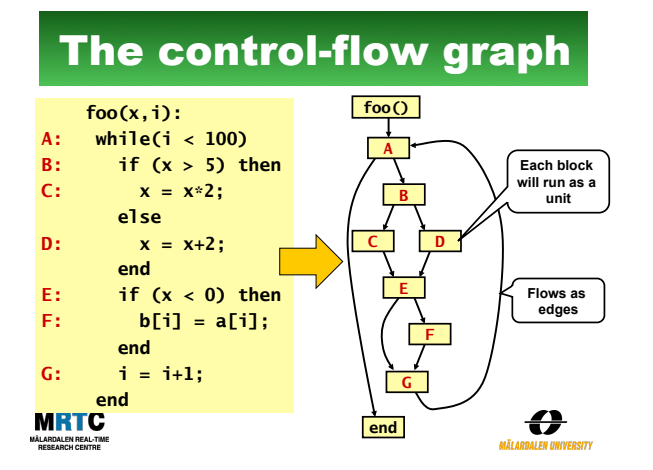

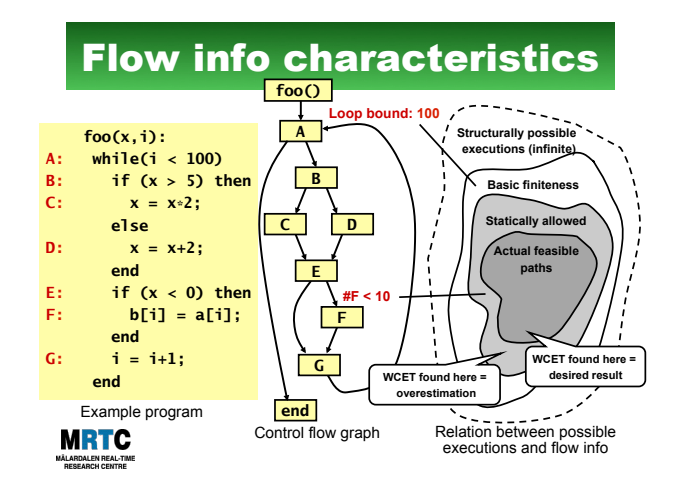

#### Example: Loop bounds  **foo(x,i):**  ! **Loop bound: A: while(i < 100)**  " **Depends on possible values B: if (x > 5) then of input variable i C: x = x\*2;**  ! **E.g. if 1 ≤ i ≤ 10 holds for input value i then loop bound is 100 else**  " **In general, a very difficult D: x = x+2; problem end**  " **However, solvable for many E: if (x < 0) then types of loops F: b[i] = a[i];**  ! **Requirement for basic end finiteness G: i = i+1;**  " **All loops must be end**<br>**MRTC upper bound** €

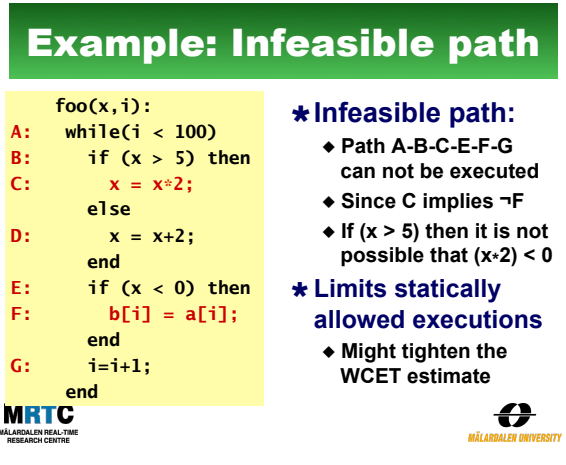

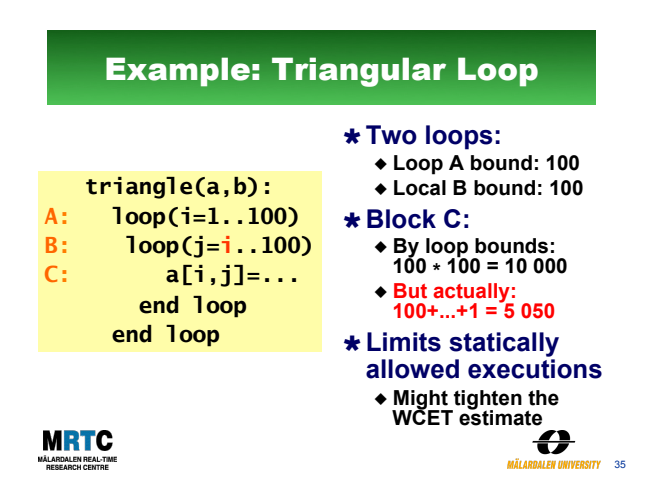

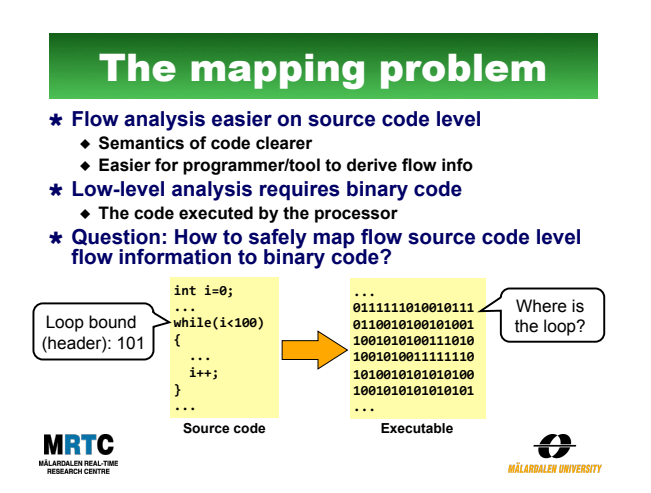

## The mapping problem (cont)

- ! **Embedded compilers often do a lot of code optimizations**  " **Important to fit code and data into limited memory resources**
- ! **Optimizations may significantly change code (and data) layout**  After optimizations flow info may no longer be valid
- ! **Solutions:** 
	- " **Use special compiler also mapping flow info (not common)**  Use compiler debug info for mapping (only works with little/no optimizations) ◆ **Perform flow analysis on binaries (most common)**

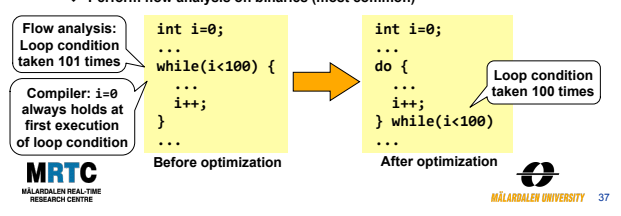

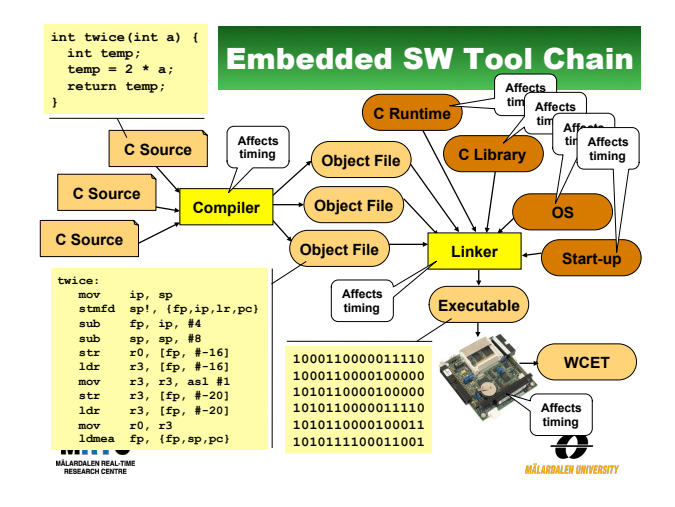

# The SW building tools

#### ! **The compiler:**

- " **Translates an source code file to an object code file** !**Only translates one source code file at the time**
- " **Often makes some type of code optimizations**  !**Increase execution speed, reduce memory size, …**
- !**Different optimizations give different object code layouts**
- ! **The linker:** 
	- " **Combines several object code files into one executable**  !**Places code, global data, stack, etc in different memory parts**
	- !**Resolves function calls and jumps between object files**  " **Can also perform some code transformations**

#### ! **Both tools may affect the program timing!**

**MRTC** 

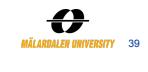

## Example: compiling & linking

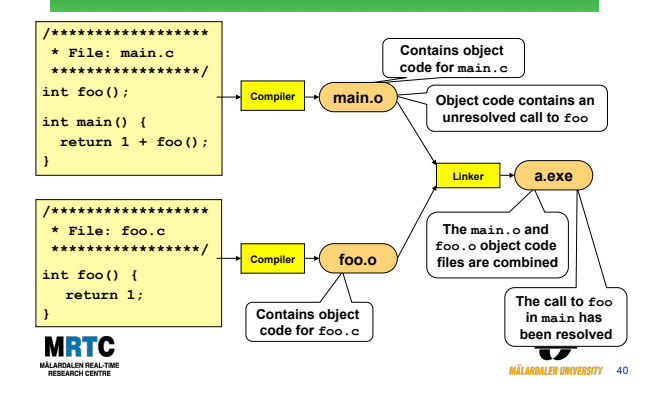

## Common additional files

#### ! **C Runtime code:**

- " **Whatever needed but not supported by the HW** 
	- 32-bit arithmetic on a 16-bit machine
	- !**Floating-point arithmetic**
- !**Complex operations (e.g., modulo, variable-length shifts)**
- " **Comes with the compiler**
- " **May have a large footprint**
	- !**Bigger for simpler machines**  !**Tens of bytes of data and tens of kilobytes of code**

## ! **OS code:**

- " **In many ES the OS code is linked together with the rest**
- **of the object code files to form a single binary image**

**MRTC** 

↔ 41

## Common additional files

#### ! **Startup code:**

- " **A small piece of assembly code that prepares the way for the execution of software written in a high-level language**  !**For example, setting up the system stack**
- " **Many ES compilers provide a file named**
- **startup.asm, crt0.s, … holding startup code**

#### ! **C Library code:**

- " **A full ANSI-C compiler must provide code that implements all ANSI-C functionality** 
	- !**E.g., functions such as printf, memmove, strcpy**
- " **Many ES compilers only support subset of ANSI-C**
- " **Comes with the compiler (often non-standard)**

**MRTC** 

€  $RSTY = 42$ 

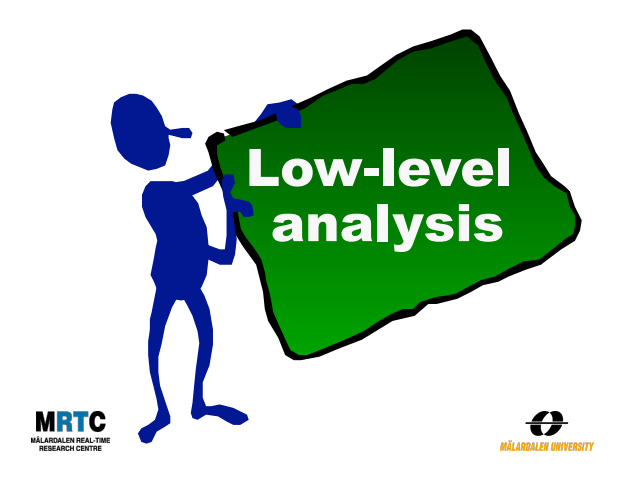

# Low-Level Analysis

! **Determine execution time bounds**  Program **for program parts**  " **Focus of most WCET-related research** Flow ! **Using a model of the target HW**  analysis  $\triangle$  The model does not need to model all **HW details**  Low level analysis " **However, it should safely account for all possible HW timing effects Calculation** ! **Works on the binary, linked code**   $\triangle$  The executable program **WCET Estimate** Ð

# Some HW model details

- ! **Much effort required to safely model CPU internals** " **Pipelines, branch predictors, superscalar, out-of-order, …**
- ! **Much effort to safely model memories**
	- " **Cache memories must be modelled in detail**
	- " **Other types of memories may also affect timing**
- ! **For complex CPUs many features must be analyzed together**
	- " **Timing of instructions get very** *history dependant*
- ! **Developing a safe HW timing model troublesome**
- " **May take many months (or even years)** 
	- " **All things affecting timing must be accounted for**

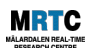

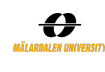

# Hardware time variability

- ! **Simpler 4-, 8-& 16-bit processors (H8300, 8051, …):** 
	- " **Instructions might have varying execution time due to argument values**
	- " **Varying data access time due to different memory areas**
	- " **Analysis rather simple, timing fetched from HW manual**
- ! **Simpler 16- & 32-bit processors, with a (scalar) pipeline and maybe a cache (ARM7, ARM9, V850E, …):** 
	- $\bullet$  Instruction timing dependent on previously **executed instructions and accessed data:** 
		- !**State of pipeline and cache**
	- " **Varying access times due to cache hits and misses**
	- " **Varying pipeline overlap between instructions**   $\triangleleft$  Hardware features can be analyzed in isolation

MÅLARDALEN REAL-TIME

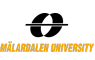

#### Hardware time variability ! **Advanced 32- & 64-bit processors (PowerPC 7xx, Pentium, UltraSPARC, ARM11, …):**  " **Many performance enhancing features affect timing**  ■ **Pipelines, out-of-order exec, branch pred., caches, speculative exec.**  !**Instruction timing gets very history dependent**  " **Some processors suffer from** *timing anomalies*

- !**E.g., a cache miss might give shorter overall program execution time than a cache hit**
- " **Features and their timing interact**  !**Most features must be analyzed together**
- " **Hard to create a correct and safe hardware timing model!**

# ! **Multi-cores - discussed later**

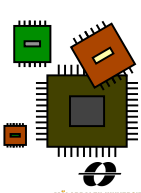

# Example: CPU pipelines

- ! **Observation: Most instructions go through same stages in the CPU**
- ! **Example: Classic RISC 5-stage pipeline**

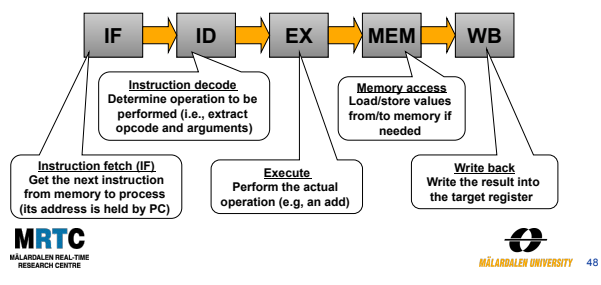

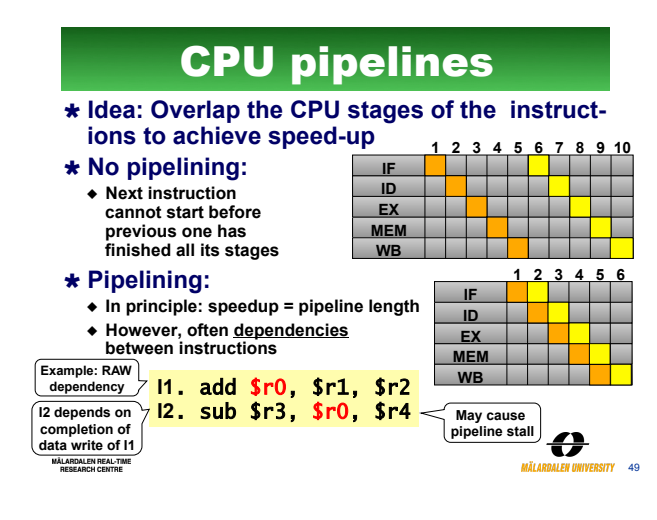

# Pipeline Variants

- ! **None: Simple CPUs (68HC11, 8051, …)**
- ! **Scalar: Single pipeline (ARM7,ARM9,V850, …)**
- ! **VLIW: Multiple pipelines, static, compiler scheduled (DSPs, Itanium, Crusoe, …)**
- ! **Superscalar: Multiple pipelines, out-of-order (PowerPC 7xx, Pentium, UltraSPARC, ...)**

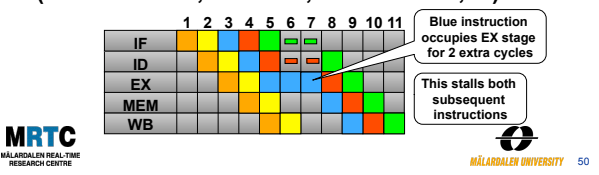

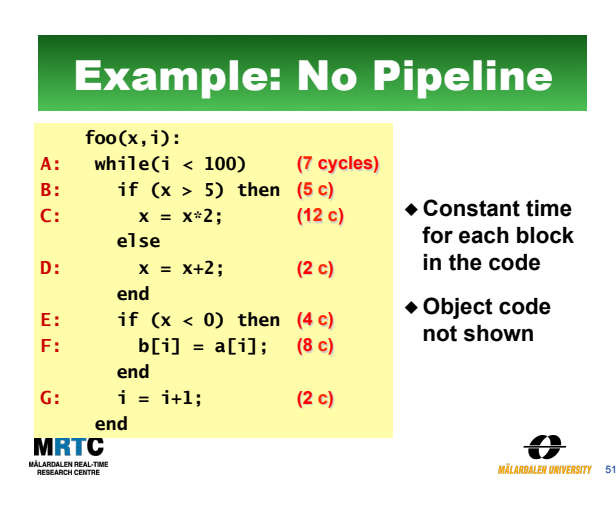

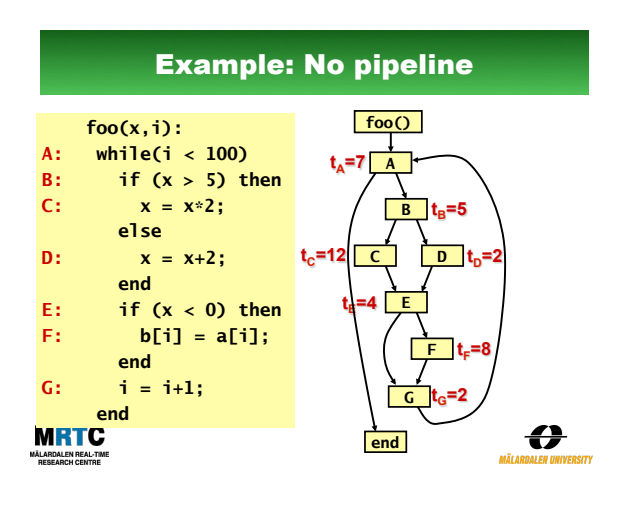

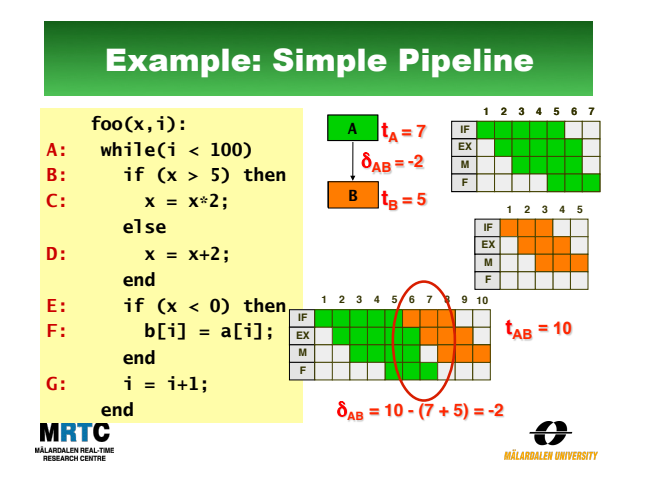

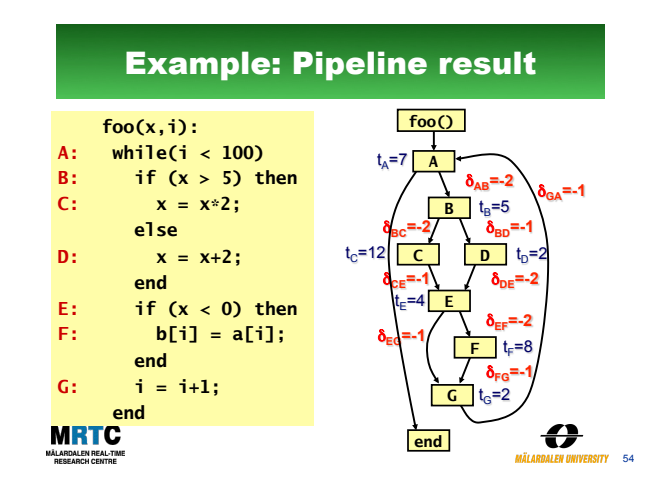

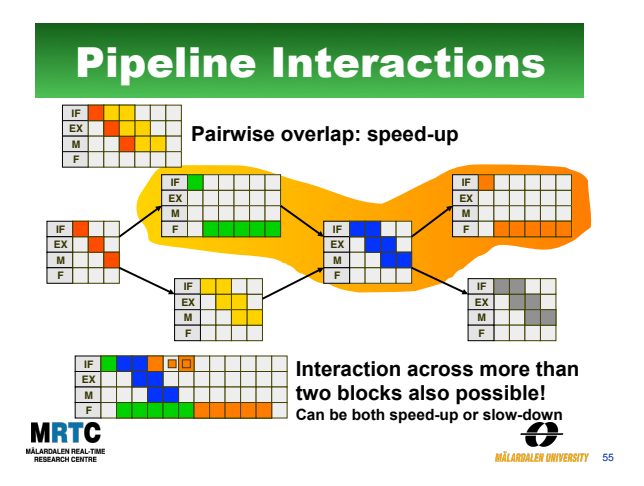

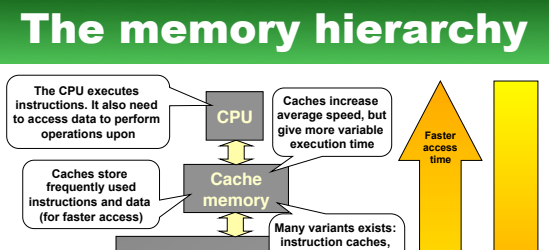

**Larger storage capacity** 

**Main memory Main memory has larger storage capacity but much longer access time than caches Many variants exists: instruction caches, data caches, unified caches, cache hierarchies, …**

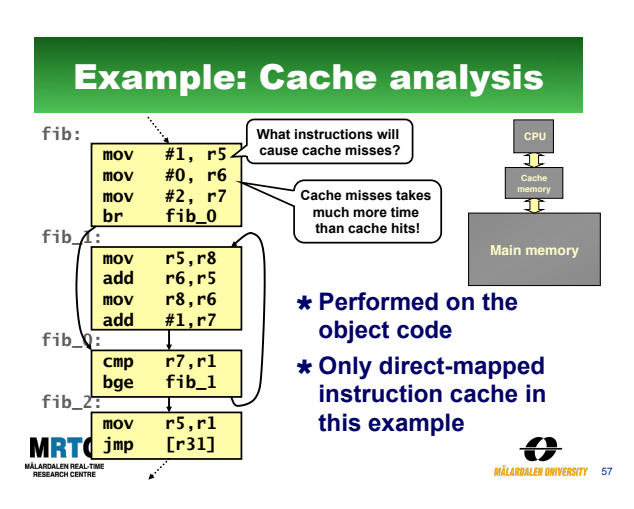

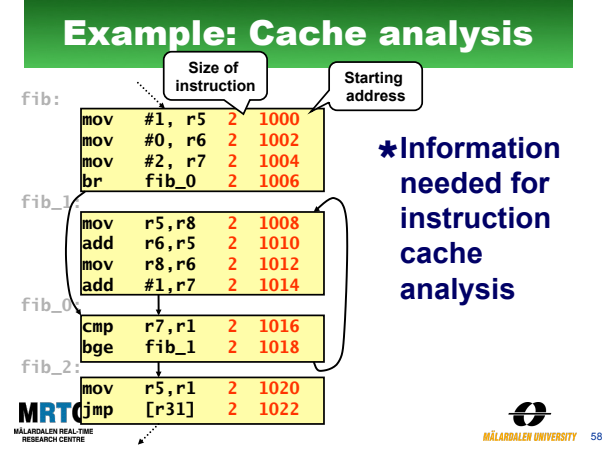

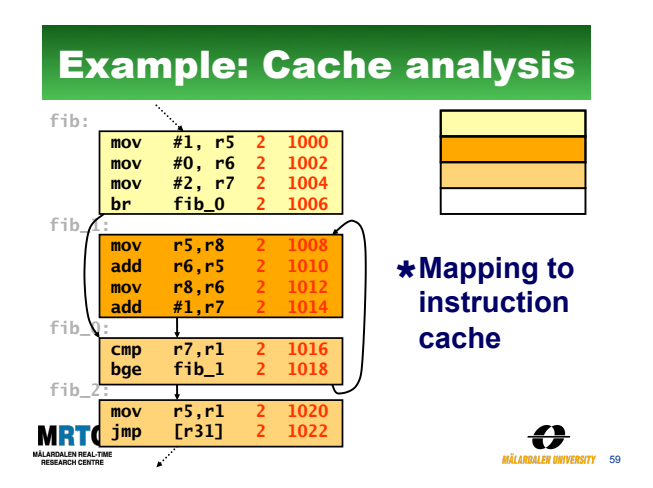

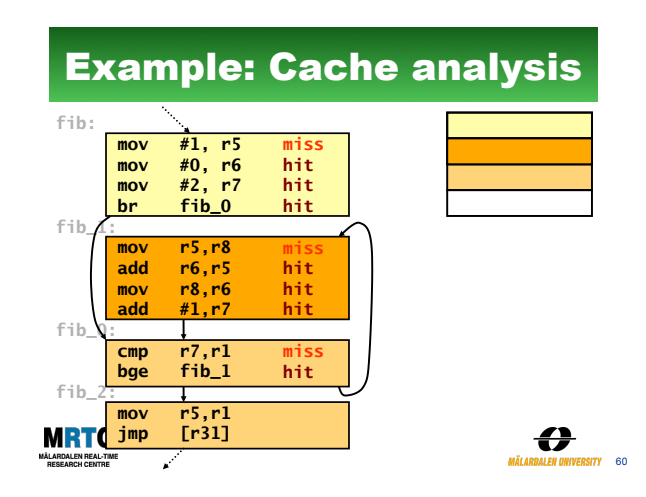

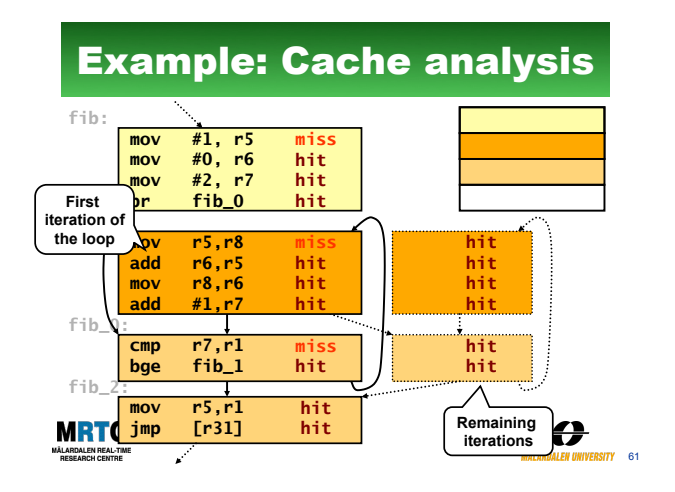

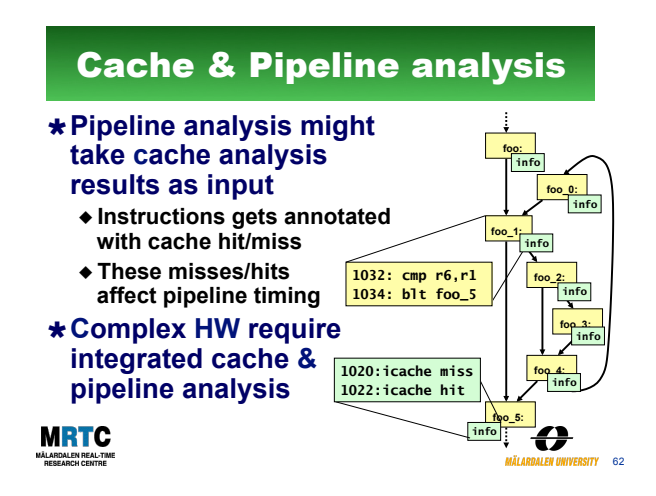

## Analysis of complex CPUs

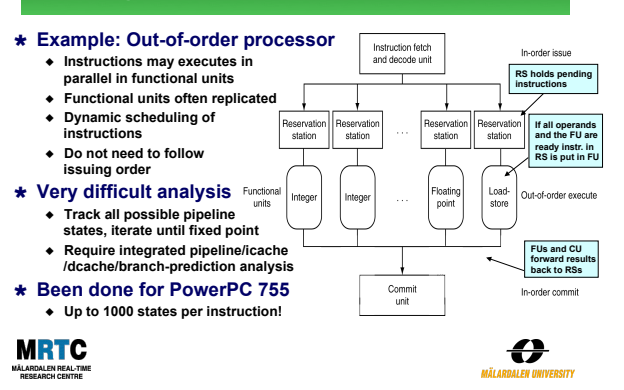

## Low-level analysis correctness?

### ! **Abstract model of the hardware is used**

#### ! **Modern hardware often very complex**

- " **Combines many features**
- " **Pipelining, caches, branch prediction, out-of-order...**

#### ! **Have all effects been accounted for?**

- " **Manufactures keep hardware**
- **internals secret** ◆ Bugs in hardware manuals
- " **Bugs relative hardware specifications**
- 

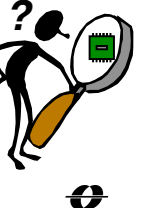

 $\frac{1}{64}$ 

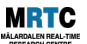

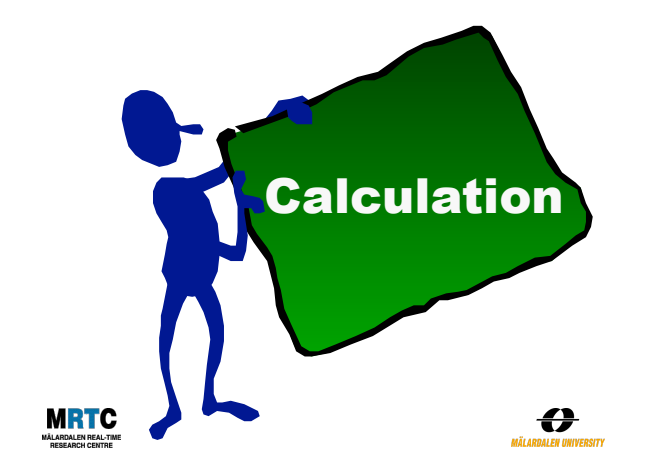

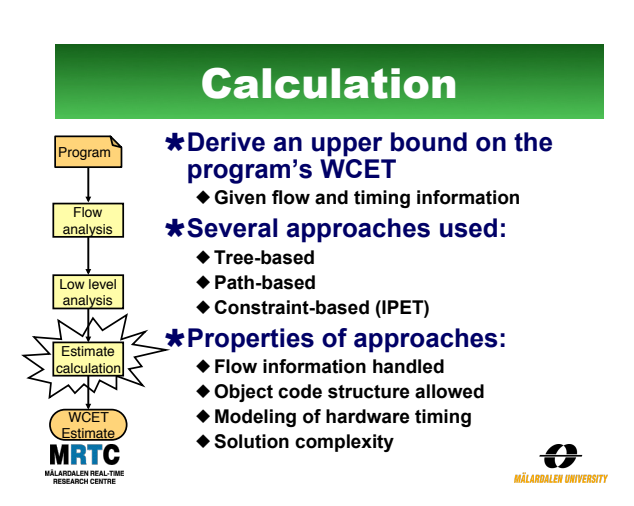

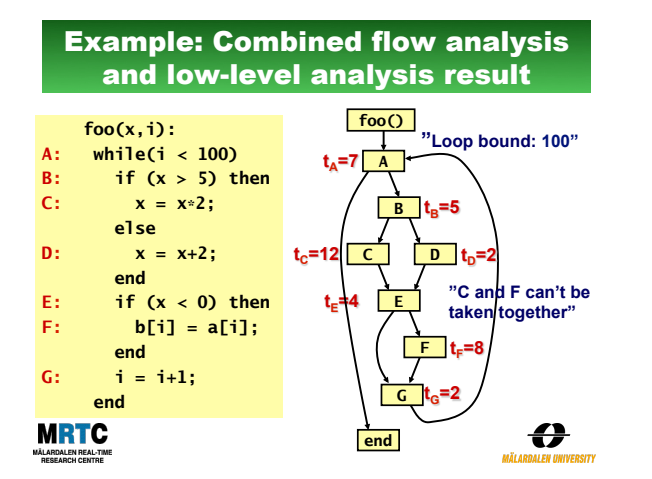

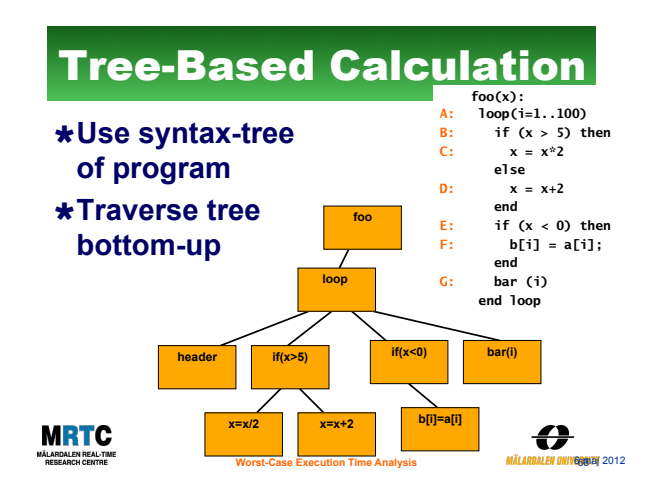

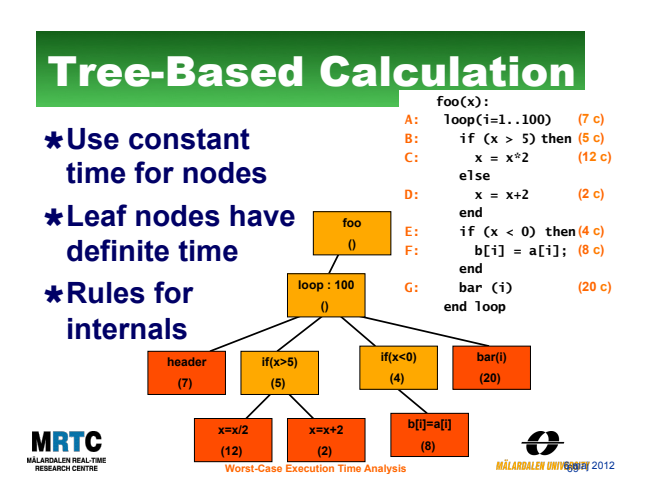

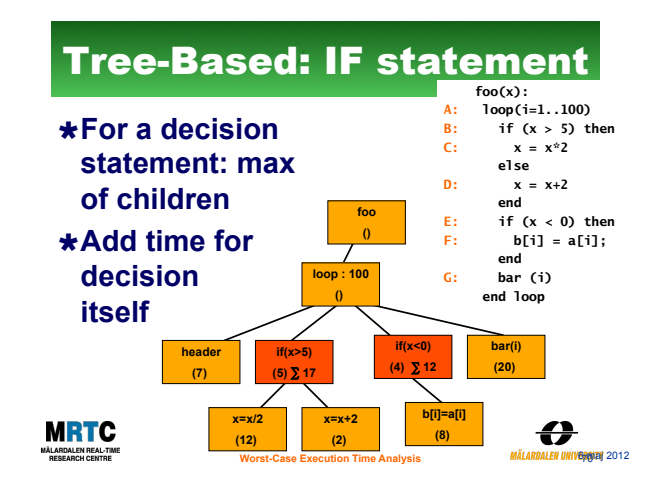

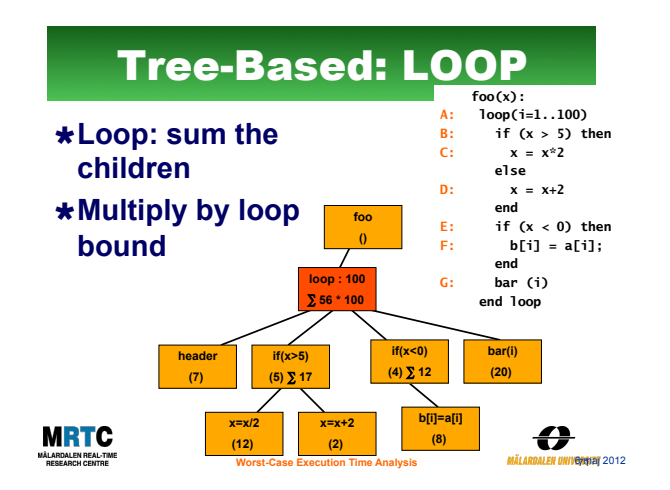

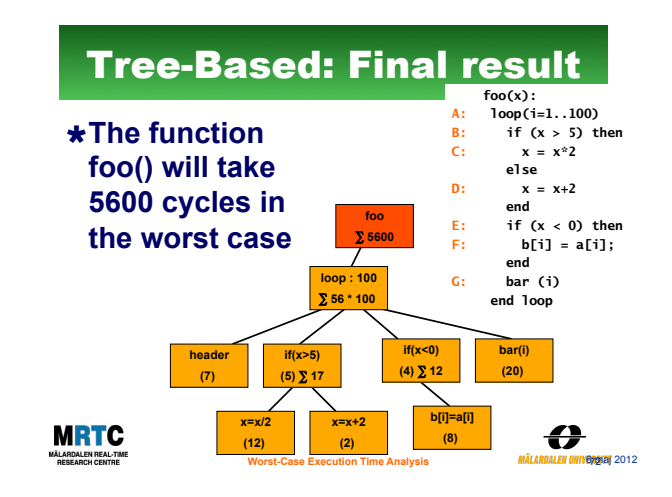

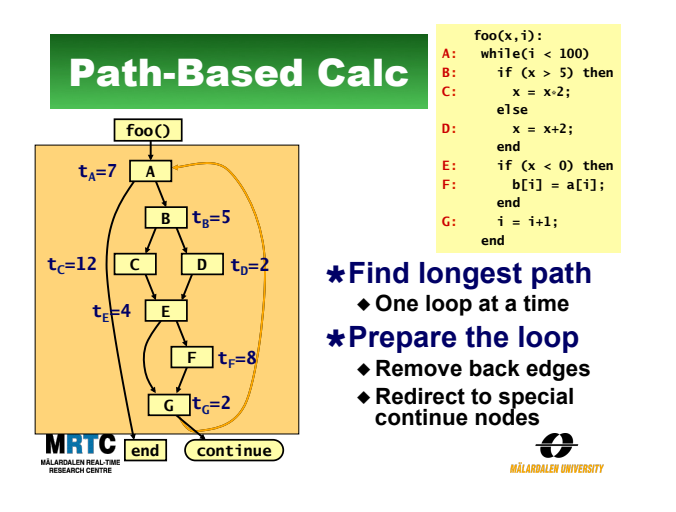

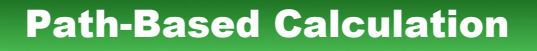

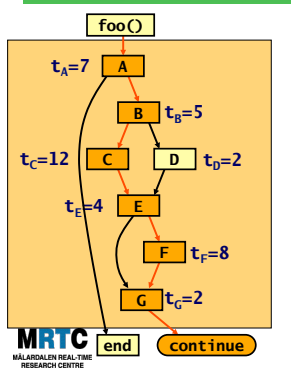

#### !**Longest path:**

- " **A-B-C-E-F-G**
- " **7+5+12+4+8+2= 38 cycles**

### !**Total time:**

- ◆ 100 iterations
- ◆ 38 cycles per iteration
- " **Total: 3800 cycles**

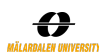

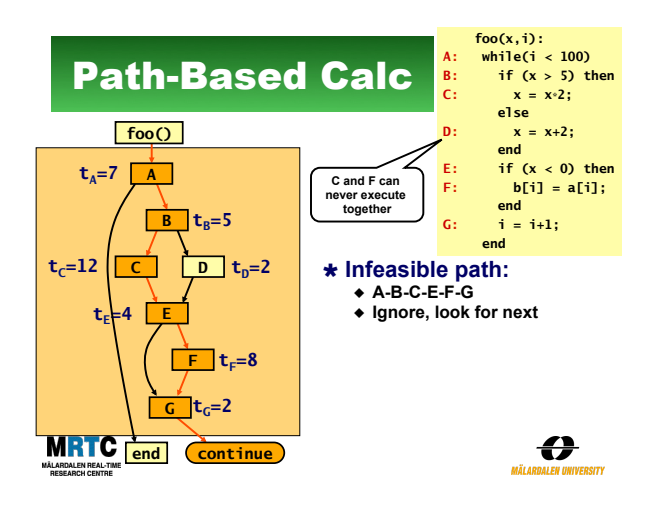

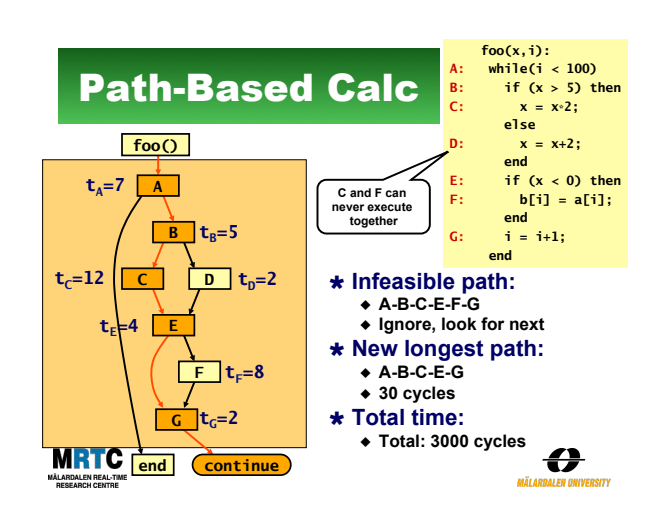

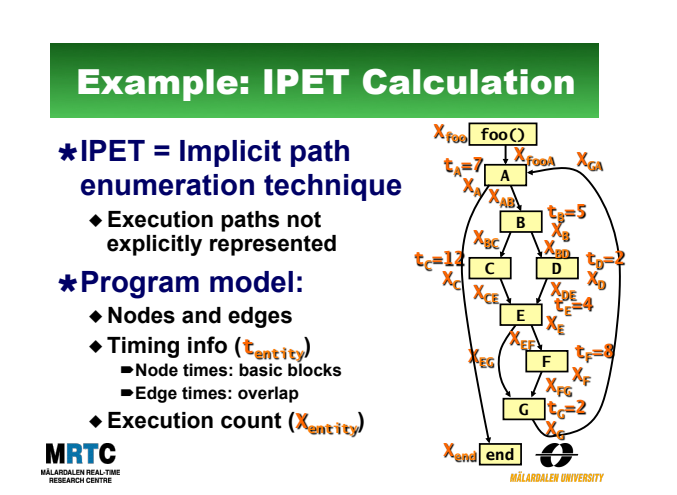

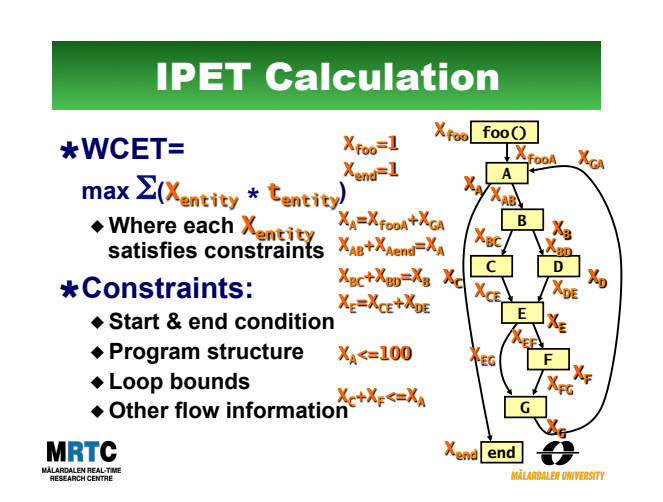

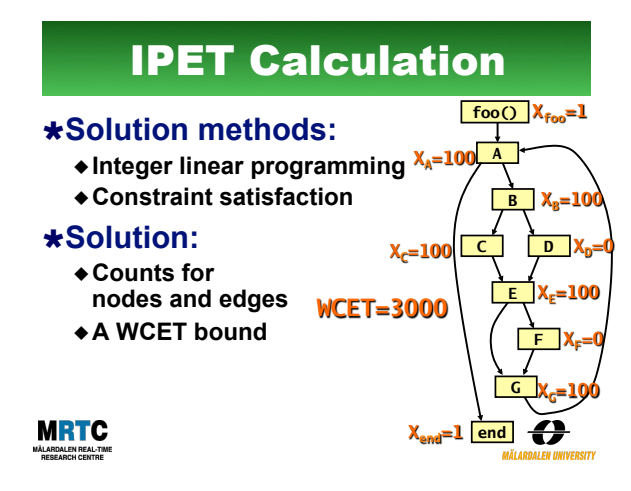

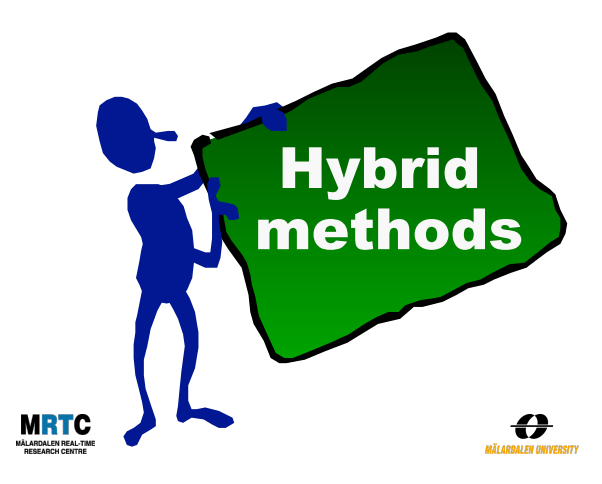

# Hybrid methods

- ! **Combines measurement and static analysis**
- ! **Methodology:** 
	- " **Partition code into smaller parts**
	- " **Identify & generate instrumentation**
	- **points (ipoints) for code parts**
	- " **Run program and generate ipoint traces**
	- " **Derive time interval/distribution and flow info for code parts based on ipoint traces**
	- " **Use code part's time interval/distribution and flow info to create a program WCET estimate**

€

#### ! **Basis for RapiTime WCET analysis tool!**

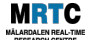

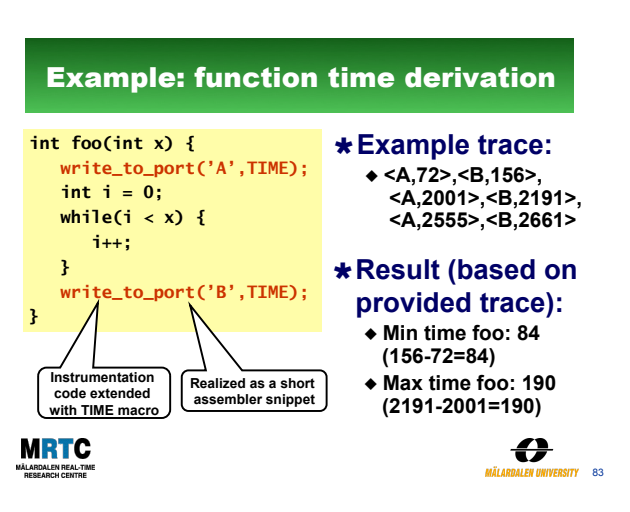

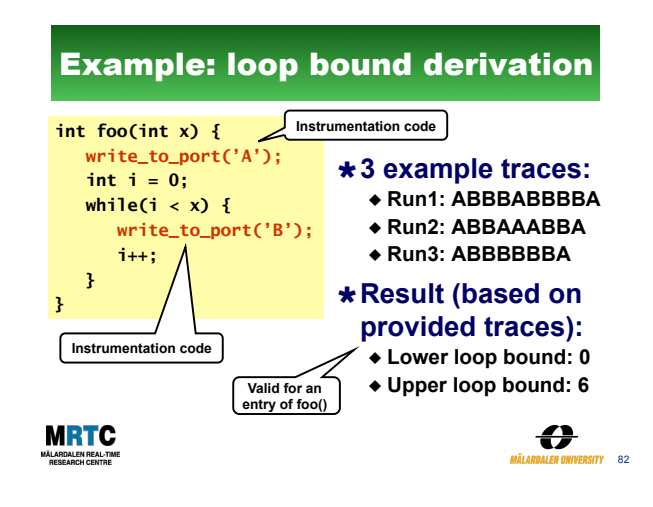

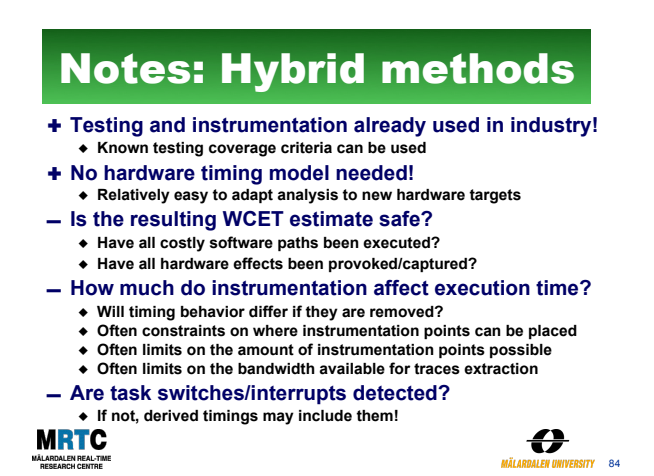

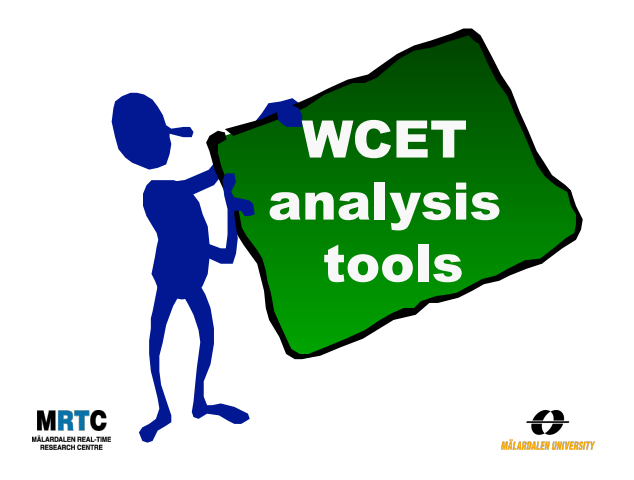

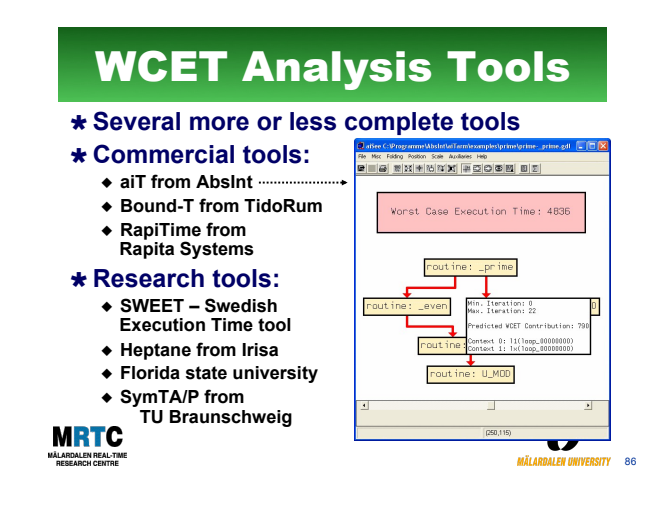

## The Bound-T WCET tool

#### !**A commercial WCET analysis tool**

" **Provided by Tidorum Ltd,** *www.tidorum.fi* " **Decodes instructions, construct CFGs, call-graphs, and calculates WCET from the executable**

# !**A variety of**

- **CPUs supported:**
- $\triangle$  Including the **Renesas H8/3297**
- " **Porting made as MSc thesis project at MDH**

**MRTC** 

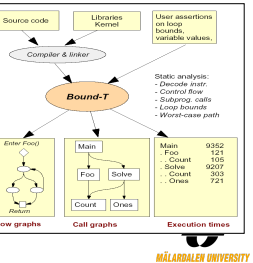

# WCET tool differences

- ! **Used static and/or hybrid methods**
- ! **User interface** " **Graphical and/or textual**
- ! **Flow analysis performed**
- " **Manual annotations supported** ! **How the mapping problem is solved** 
	- " **Decoding binaries** " **Integrated with compiler**
- ! **Supported processors and compilers**
- ! **Low-level analysis performed**
- **Type of hardware features handled**
- ! **Calculation method used**

**MRTC** 

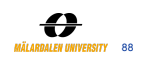

# Supported CPUs (2008)

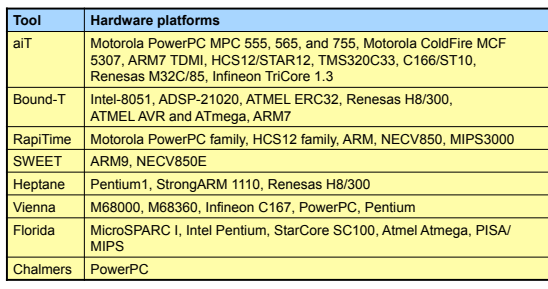

**MRTC** 

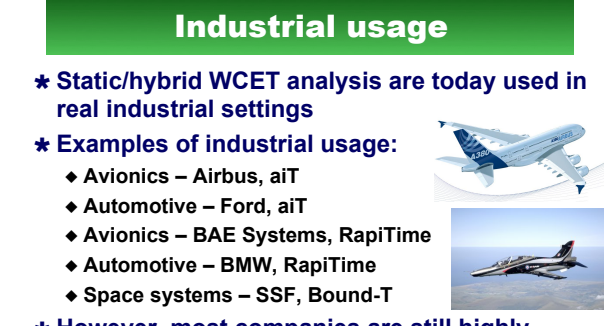

! **However, most companies are still highly unaware of the concepts of "WCET analysis" and/or "schedulability analysis"** 

**MRTC** 

89

€

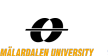

90

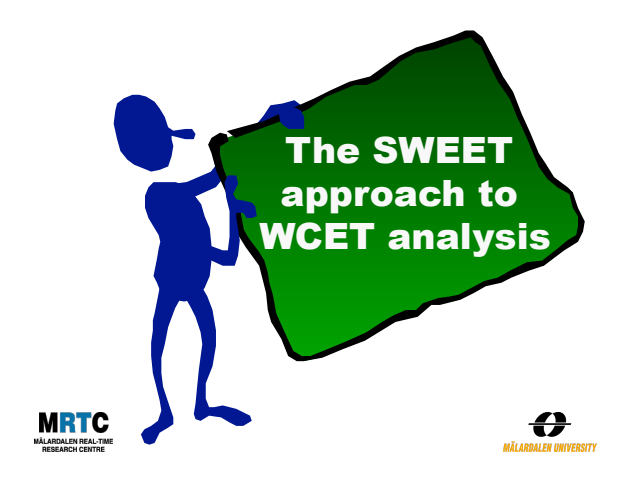

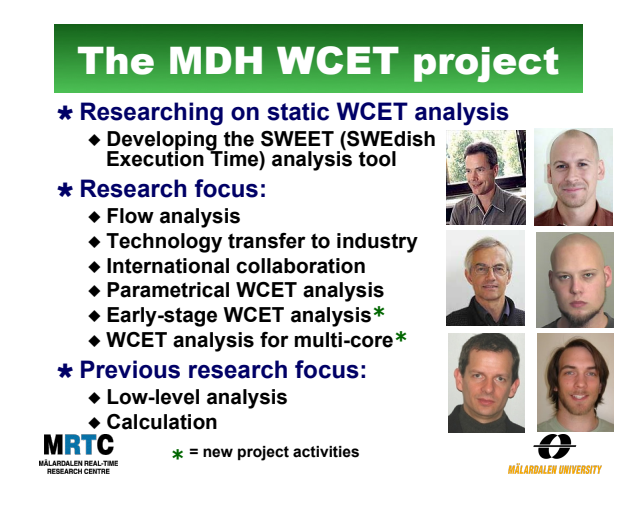

## Technology transfer to industry (and academia)

- !**Evaluation of WCET analysis in industrial settings** 
	- **\* Targeting both WCET tool providers and industrial users**
- " **Using state-of-the-art WCET analysis tools**  !**Applied as MSc thesis works:**
- " **Enea OSE, using SWEET & aiT** 
	- " **Volcano Communications, using aiT**
	- " **Bound-T adaption to Lego Mindstorms and**
	- **Renesas H8/300. Used in MDH RT courses**  " **CC-Systems, using aiT & measurement tools**
	- " **Volvo CE using aiT & SWEET**
	- $\bullet$  ...

!**Articles and MSc thesis reports available on the MRTC web** 

**MRTC** 

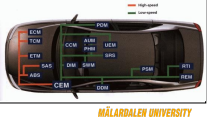

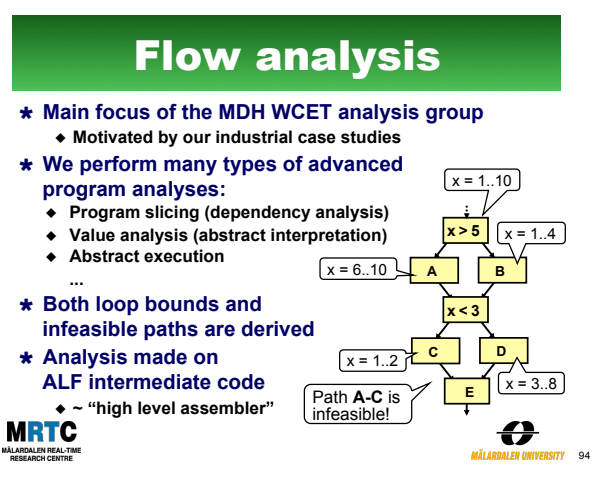

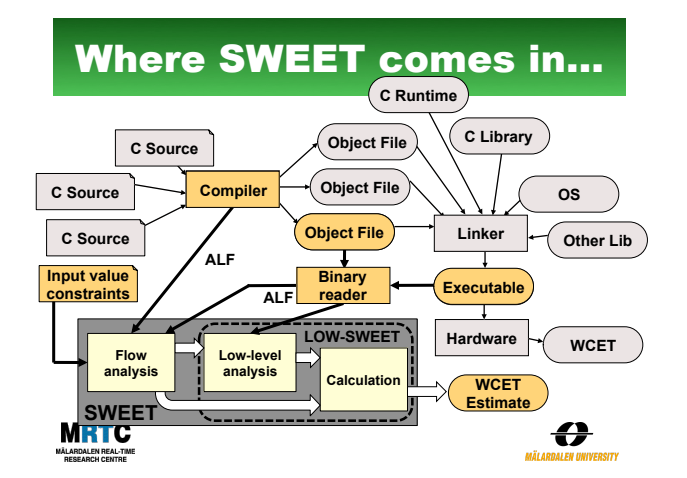

# Slicing for flow analysis

- ! **Observation: some variables and statements do not affect the execution flow of the program = they will never be used to determine the outcome of conditions**  ! **Idea: remove variables and statements which are**
- **guaranteed to not affect execution flow Subsequent flow analyses should provide same result**
- **but with shorter analysis time**  ! **Based on well-known program slicing techniques**
- " **Reduces up to 94%**

**of total program size for some of our benchmarks 1. a[0] = 42; 2. i = 1; 3. j = 5; 4. n = 2 \* j; 5. while (i <= n) { 6. a[i] = i \* i; 7. i = i + 2; 8. }** 

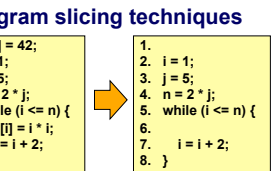

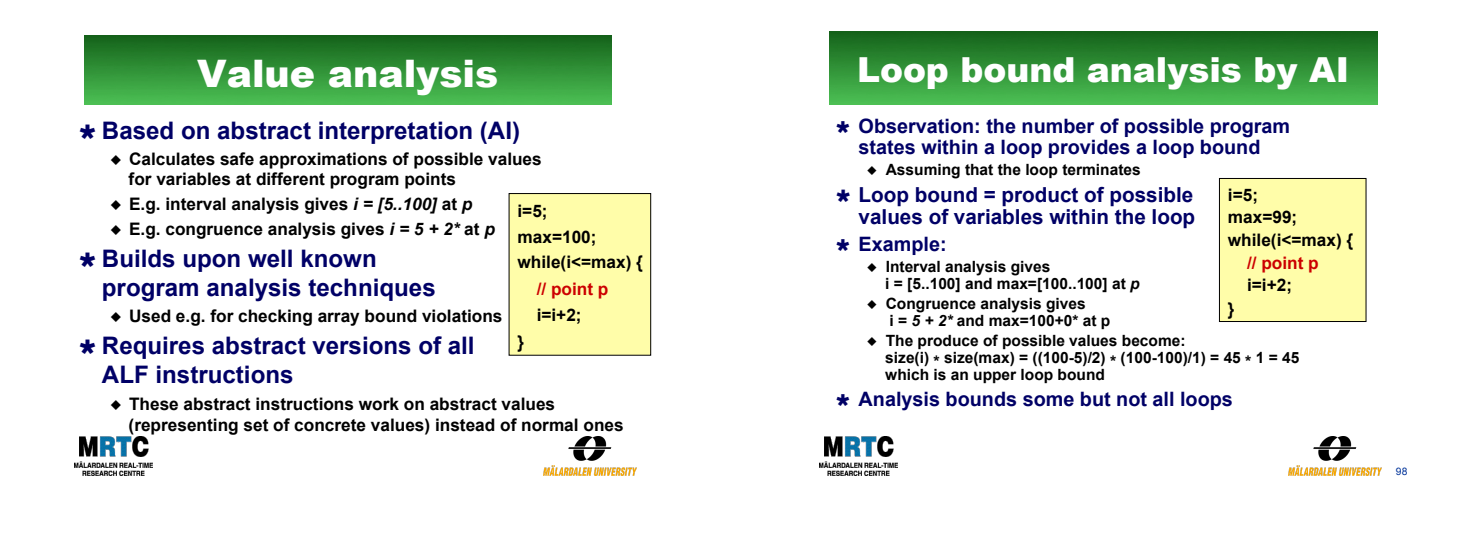

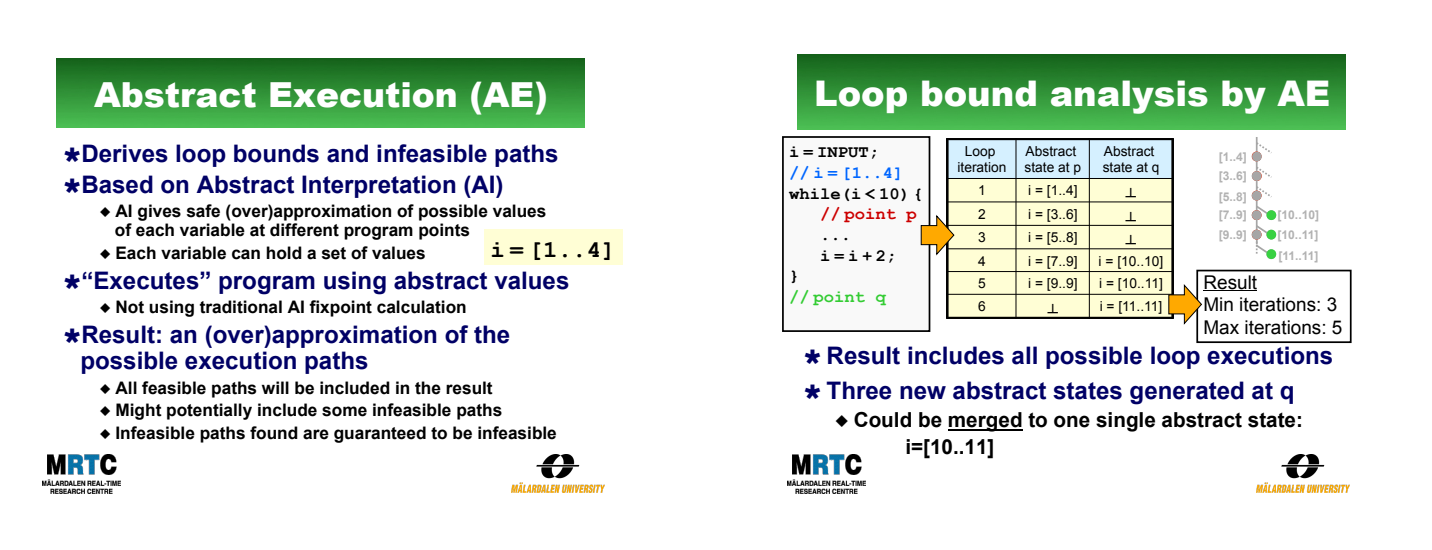

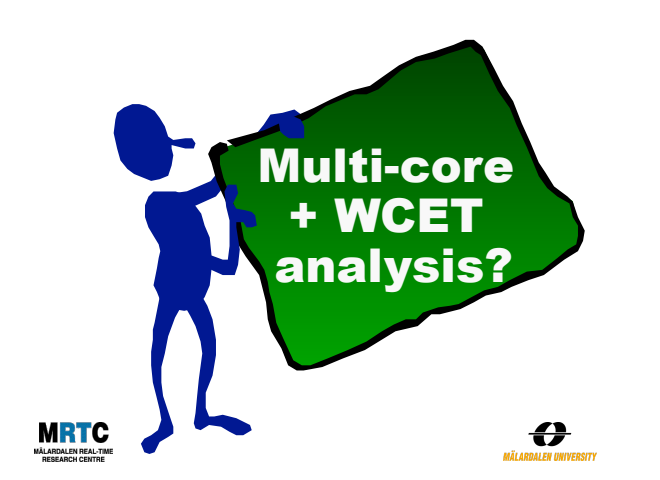

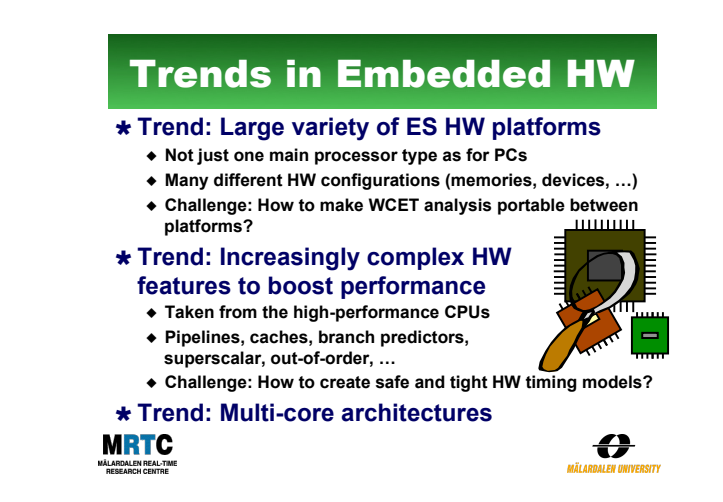

## Multi-core architectures

- ! **Several (simple) CPUs on one chip**  " **Increased performance & lower power**
- " **"SoC": System-on-a-Chip possible**
- ! **Explicit parallelism**
- " **Not hidden as in superscalar architectures**  ! **Likely that CPUs will be less complex than current high-end processors**
- " **Good for WCET analysis!**  ! **However, risk for more shared** 
	- **resources: buses, memories, …**
	- ◆ Bad for WCET analysis! " **Unrelated threads on other cores**
	- **might use shared resources**
- ! **Multi-core might be ok if predictable sharing of common resources is somehow enforced**

**MRTC** 

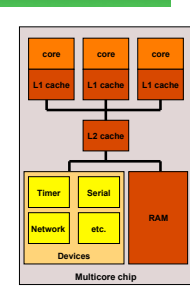

€

# Example: shared bus

! **Example, dual core processor with private L1 caches and shared memory bus for all cores**  " **Each core runs its own code and task** 

#### ! **Problem:**

**MRTC** 

- " **Whenever t1 needs something from memory it may or may not collide with t2's accesses on the memory bus**
- " **Depends on what t1 and t2 accesses and when they accesses it**
- " **Large parallel state space to explore**

#### ! **Possible solution:**

" **Use deterministic (but potentially pessimistic) bus schedule, like TDMA**  " **Worst-case memory bus delay can then be bounded** 

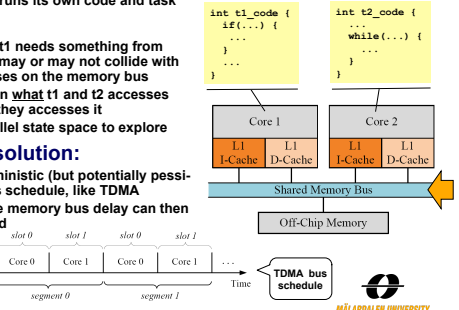

## Example: shared memory

! **ES often programmed using shared memory model**   $\cdot$  t1 and t2 may com

#### ! **Problem:**

- " **When t1 writes g, memory block of g is loaded into core1's d-cache**  " **Similarly, when t2's writes g, memory block of g moved to t2's d-cache (and t1's block is invalidated)**
- 
- ! **May give a large overhead** 
	- " **Much time can be spent moving memory blocks in between caches (ping-pong)**
	-
	- " **Hidden from programmer HW makes sure that cache/memory content is ok**
	- " **False sharing when tasks accesses different variables, but variables are located in same memory block**
- ! **Possible solutions:**
- " **Constrain task's accesses to shared memory (e.g. single-shot task model)**

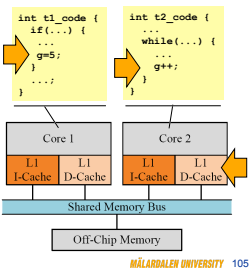

## Example: multithreading

- ! **Common on high-order multi-cores and GPUs**
- ! **Core run multiple threads of execution in parallel**
- " **Parts of core that store state of threads (registers, PC, ..) replicated**  " **Core's execution units and caches shared between threads**

 $it$   $t1$   $c$ 

**...; int t2\_code { } ...;** 

#### ! **Benefits**

- " **Hides latency when one thread stalls another may execute instead ...;** 
	- ◆ Better utilization of core's computing **resources – one thread usually only use a few of them at the same time**

#### ! **Problems**

" **Hard to get timing predictability**

## " **Instructions executing and cache content depends dynamically on**

state of threads, scheduler, etc.

**}**  Core 2 re 1 Shared Memory Bus Off-Chip Memory 106

**} int t3\_code {** 

## Trends in Embedded SW

- ! **Traditionally: embedded SW written in C and assembler, close to hardware**
- ! **Trend: size of embedded SW increases** 
	- " **SW now clearly dominates ES development cost**
	- " **Hardware used to dominate**
- ! **Trend: more ES development by high-level programming languages and tools** 
	- " **Object-oriented programming languages**
	- " **Model-based tools**
	- " **Component-based tools**

## **MRTC**

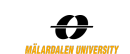

## Increase in embedded SW size

! **More and more functionality required** " **Most easily realized in software** 

#### ! **Software gets more and more complex**

- ◆ Harder to identify the timing critical part of the code
- " **Source code not always available for all parts of the system, e.g. for SW developed by subcontractors**

## ! **Challenges for WCET analysis:**

- " **Scaling of WCET analysis methods to larger code sizes** !**Better visualization of results (where is the time spent?)**
- " **Better adaptation to the SW development process** 
	- !**Today's WCET analysis works on the final executable**  !**Challenge: how to provide reasonable precise WCET**
	- **estimates at early development stages**

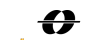

## Higher-level prog. languages

#### ! **Typically object-oriented: C++, Java, C#, …**

#### ! **Challenges for WCET analysis:**

- " **Higher use of dynamic data structures**  !**In traditional ES programming all data is statically**
- **allocated during compile time**  " **Dynamic code, e.g., calls to virtual methods**  !**Hard to analyze statically (actual method called**
- **may not be known until run-time)**  " **Dynamic middleware:**

!**Run-time system with GC**  !**Virtual machines with JIT compilation** 

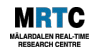

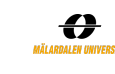

## Model-based design

- ! **More embedded system code generated by higher-level modeling and design tools**  ◆ RT-UML, Ascet, Targetlink, Scade, ...
- ! **The resulting code structure depends on the code generator**  " **Often simpler than handwritten code**
- ! **Possible to integrate such tools with WCET analysis tools** 
	- " **The analysis can be automated**
- " **E.g., loop bounds can be provided directly by the modeling tool**  ! **Hard to provide reliable timing on**
- **modeling level MRTC**

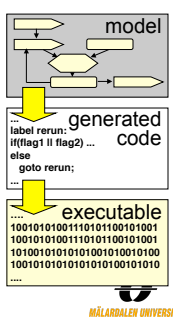

## Component-based design

- ! **Very trendy within software engineering**
- ! **General idea:** 
	- " **Package software into reusable**  *components*
	- " **Build systems out of prefabricated components, which are "glued together"**

#### ! **WCET analysis challenges:**

- " **How to reuse WCET analysis results**
- **when some settings have changed?**  " **How to analyze SW components**
- **when not all information is available?**

**Are WCET analysis results composable?**<br>**MRTC** 

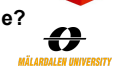

Compiler interaction ! **Today – commercial WCET analysis tools analyses binaries**  ! **Another possibility – interaction with the compiler**  " **Easier to identify data objects and to understand what the program is intended to do**  ! **There exists many compilers for** 

## **embedded systems**

- ◆ Very fragmented market
- " **Each specialized on a few particular targets**
- $\bullet$  Targeting code size and execution speed
- ! **Integration with WCET analysis tools** 
	- **opens new possibilities:**
	- " **Compile for timing predictability**
	- " **Compile for small WCET**

**MRTC** 

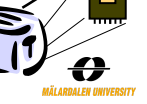

# The End!

# For more information:

**www.mrtc.mdh.se/projects/wcet**